**AminetPart**

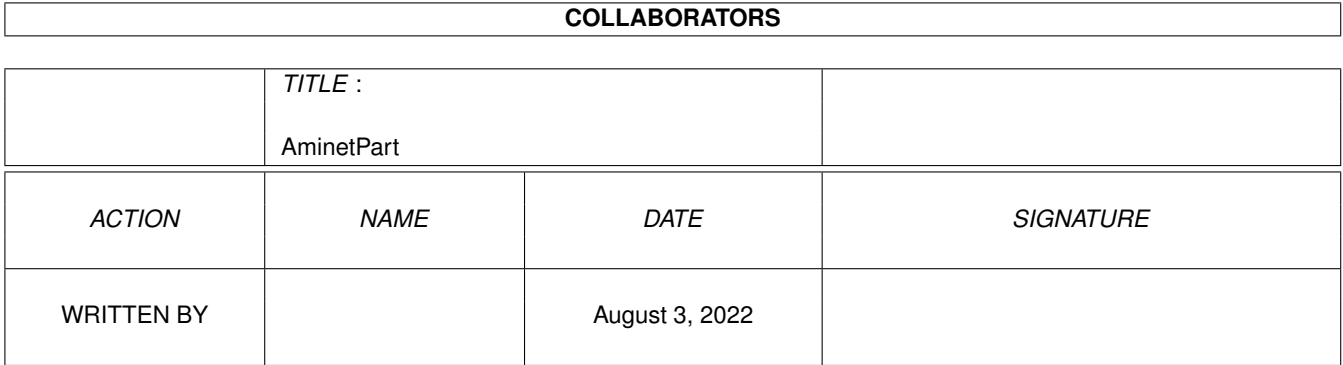

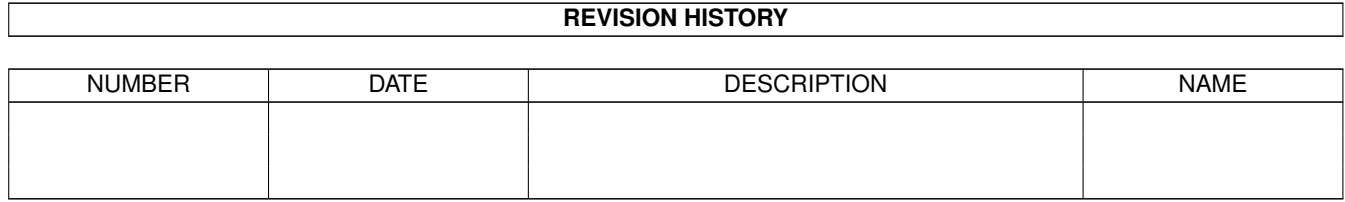

# **Contents**

### 1 AminetPart [1](#page-3-0) 1.1 Misc communications . . . . . . . . . . . . . . . . . . . . . . . . . . . . . . . . . . . . . . . . . . . . . . . . . [1](#page-3-1)

### <span id="page-3-0"></span>**Chapter 1**

## **AminetPart**

### <span id="page-3-1"></span>**1.1 Misc communications**

Click name to unpack, description to read the readme or get help

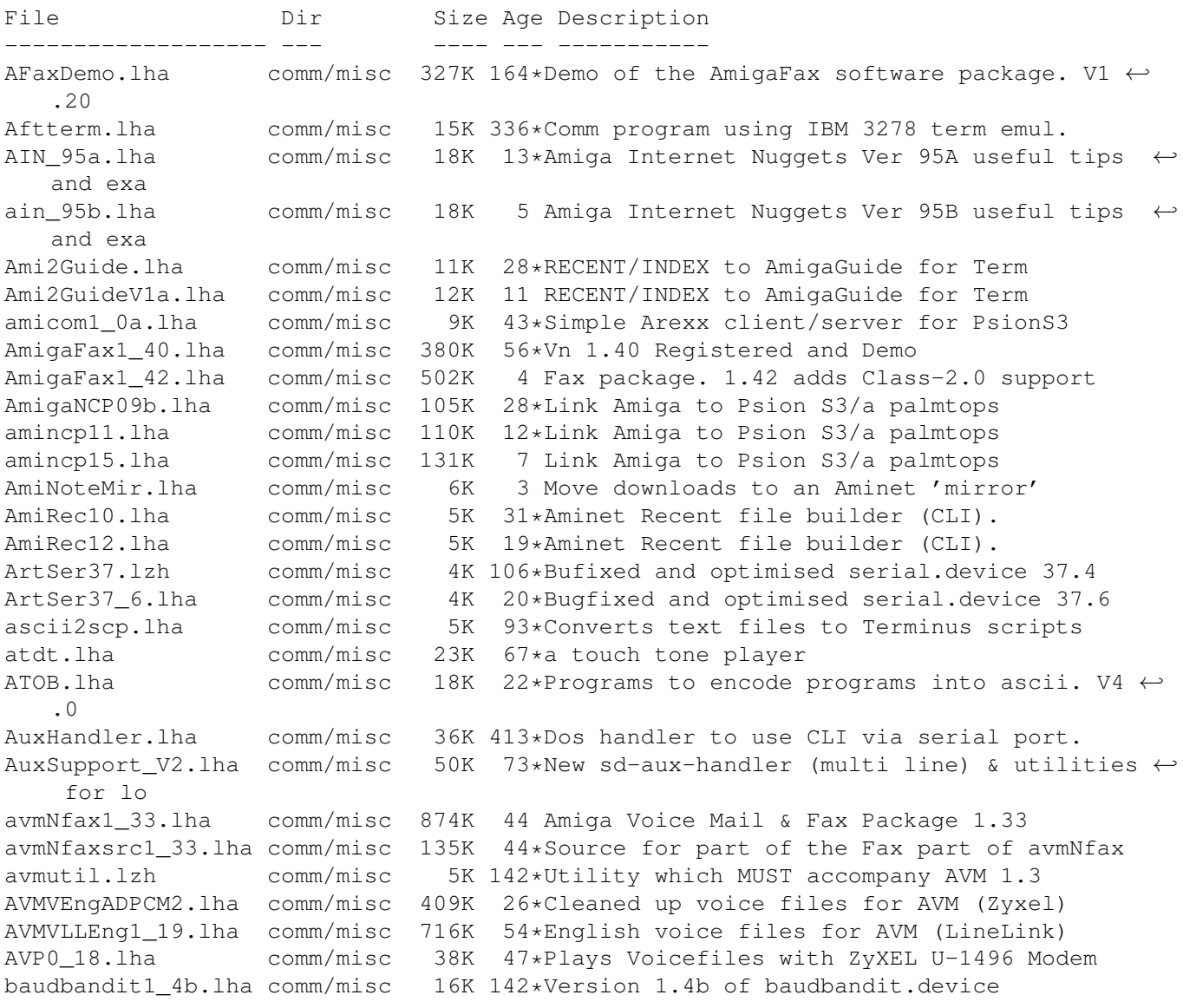

bb14c.lha comm/misc 18K 125\*BaudBandit v1.4c -Savagebband14a.lha comm/misc 13K 142\*Replacement for serial.device BBpatch.lha comm/misc 4K 114\*This program patches BaudBandit v1.4 to ← work with bbsQUICK.lha comm/misc 27K 66\*Off line reader for BBBBS. V6.4<br>CC348.lha comm/misc 12K 87\*Makes netmail messages from a t comm/misc 12K 87\*Makes netmail messages from a text file CheckModem.lha comm/misc 7K 386\*Check for modem and execute programs. CreatixUpd.lha comm/misc 116K 46\*Update Creatix LC144VF Firmware 1.4 to 1.5 CyberPager\_1p5.lha comm/misc  $82K$  30\*Send alpha-numeric pages to beepers<br>C\_Kermit\_5A.lha comm/misc  $681K$  125\*File transfer protocol/term emu, w/ C\_Kermit\_5A.lha comm/misc 681K 125\*File transfer protocol/term emu, w/ src<br>dcdd 23.lha comm/misc 121K 30\*Direct Connect Demon Dialer Ver 2.3 Are  $30*$ Direct Connect Demon Dialer Ver 2.3 Arexx/  $\leftrightarrow$ BaudBand DevHandler10.lha comm/misc 14K 13\*Handler for UNIX-like devices + AUX<br>DevHandler102.lha comm/misc 16K 11 Console + AUX + Rawdisk handler 11 Console + AUX + Rawdisk handler Dial.lha comm/misc 4K 32\*CLI tone dialler + source DialNumber.lha comm/misc 6K 13\*Dials phone numbers with or without modem. V2.01 Dialup10.lha comm/misc 20K 16\*Dialup /w graphical user interface<br>DoorStatus.lha comm/misc 21K 5 MUI IceBBS Doors for showing User DoorStatus.lha comm/misc 21K 5 MUI IceBBS Doors for showing User Stats DTMF.lha comm/misc 3K 20\*A nice touch tone player DTMF12.lha comm/misc 7K 11 A nice touch tone player ecfax931024.lha comm/misc 235K 77\*Simple fax sending with faxmodem ecfeh107.lha comm/misc 127K 66\*Gui interface to El Cheapo Fax Soft with  $\leftrightarrow$ major enh ElCheapoFax.lha comm/misc 175K 101\*Simple fax sending with faxmodem FiDED39142.lha comm/misc 21K 5 FileId-Diz Extractor Deluxe (GUI based) GcallWait.lha comm/misc 13K 7 Switch UK Call Waiting on/off via modem GPFP\_1\_0.lha comm/misc 10K 47\*Small control util for GPFax<br>http\_log\_2.lha comm/misc 11K 3 Parse httpd log files http\_log\_2.lha comm/misc 11K 3 Parse httpd log files IBB\_V2\_0.lha comm/misc 145K 37\*Internet Bank Book V2.0. Many Features..<br>ifr11.lha comm/misc 21K 6 IFR v1.1 - the Internet File Requester ifr11.lha comm/misc 21K 6 IFR v1.1 - the Internet File Requester linelink\_faq.lha comm/misc 34K 24\*Text about Linelink modem 7 Transfer files to/from Z88 portable. v1.0.0 MailFil114p.lha comm/misc 9K 27\*Patches MailFilter1.14 to MailFilter1.14a<br>MailFil\_114.lha comm/misc 85K 27\*Filter for Netcall-Puffer in ZCONNECT(R) comm/misc 85K 27\*Filter for Netcall-Puffer in ZCONNECT(R) V1  $\leftrightarrow$ .14 microdot1\_10.lha comm/misc 612K 18\*ZConnect(tm)-News/Mail-Package MirrorMan.lha comm/misc 339K 44\*Manages Aminet downloads, supports MUI ModAns20.lha comm/misc 28K 31\*Modem Answer, ARexx-controlled ModemUtiV21.lha comm/misc 64K 13\*Log file analyzer and more. OS2.0 V2.1 ModemUtiV22.lha comm/misc 63K 3 Log file analyzer and more. OS2.0 V2.2 mpack\_1\_4.lha comm/misc 43K 45\*Encoding & decoding in MIME format ne1\_2.lha comm/misc 51K 25\*Phonelinesharing data/fax/answermachine<br>newser221.lha comm/misc 28K 59\*new serial device 2.21 newser221.lha comm/misc 28K 59\*new serial device 2.21 nm\_2b.lha comm/misc 20K 53\*Modem Emulator NSK0\_17b.lha comm/misc 60K 9 The best Itapac Nua Scanner v0.17b nullmodem2.lha comm/misc 7K 92\*Simulates 2 modems NullTest\_10.lha comm/misc 4K 4 Null modem tester. Online1\_Obeta.lha comm/misc 69K 41\*Ultimate Phone Call Coster/Logger WB2.0+<br>Online1 1.lha comm/misc 73K 12\*Ultimate Phone Call Coster/Logger 0S2+ Online1\_1.lha comm/misc 73K 12\*Ultimate Phone Call Coster/Logger 0S2+<br>00020c.lha comm/misc 90K 90\*OWK offline reader oo020c.lha comm/misc 90K 90\*QWK offline reader OwnDev10.lha comm/misc 6K 47\*Async ODU support for DOS scripts<br>OwnDevUnit.lha comm/misc 32K 157\*Extended locking for serial devic comm/misc 32K 157\*Extended locking for serial devices. V2.1 Parnet.lha comm/misc 35K 19\*Connnection of two Amigas pbill32.lha comm/misc 226K 18\*Log file analyzer for comm. programs pbill33a.lha comm/misc 236K 3 Log file analyzer for comm. programs pc2am202.lha comm/misc 21K 5 PC<->Amiga SerNet(or TWIN)-like filesys

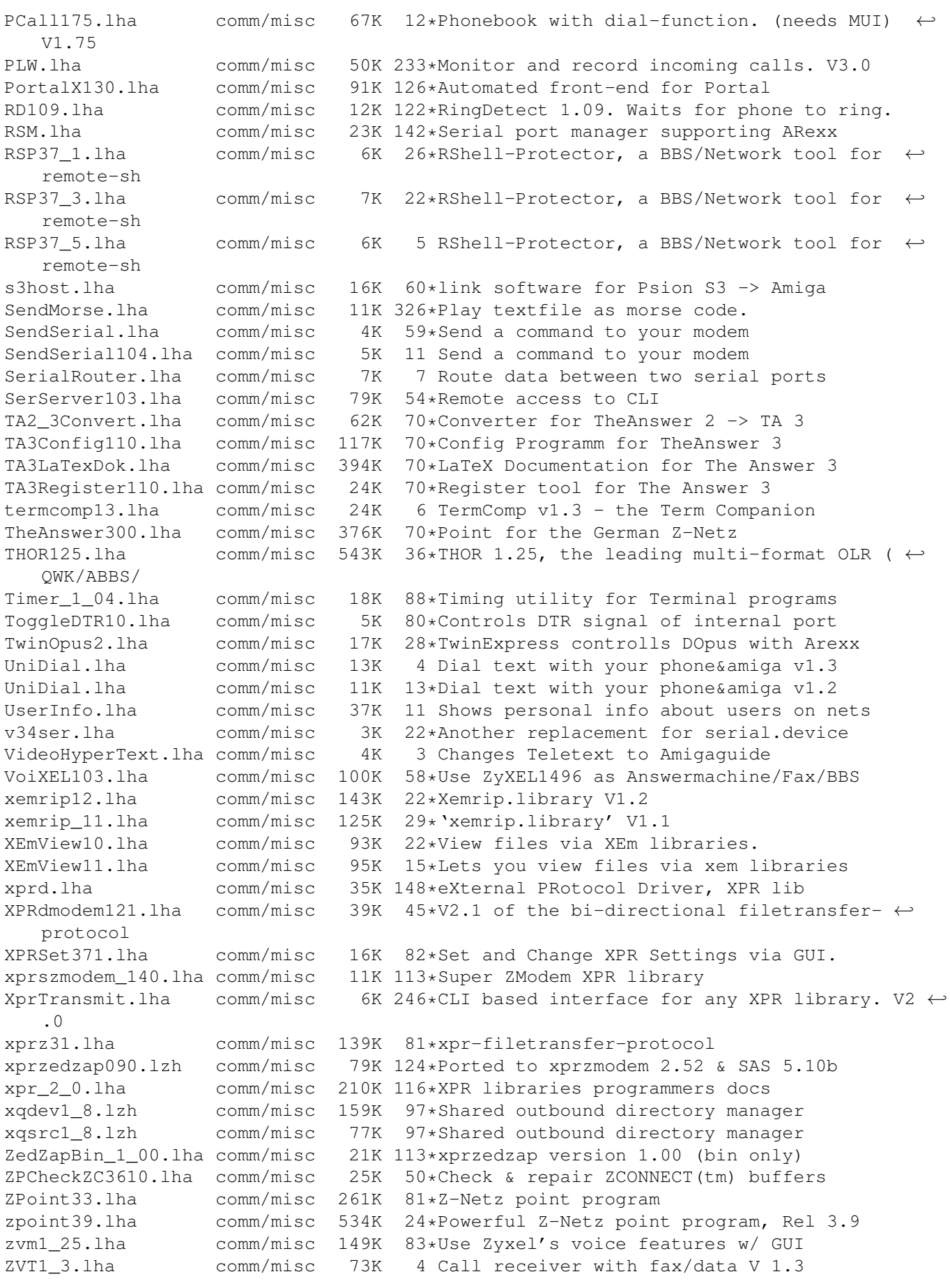

ZyXELquickref.lha comm/misc 16K 88\*ZyXEL-QuickReference as Amiga-Guidefile<br>ZyXELVoice.lzh comm/misc 106K 110\*Use Zyxel modem as answering machine wit comm/misc 106K 110\*Use Zyxel modem as answering machine with  $\leftrightarrow$ UI